# Course Outline

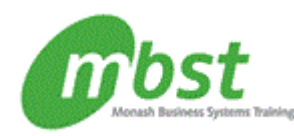

# Project 2010: Basic

Code: CT11-560 Duration: 1 day(s)

### **Outline**

**Getting started** 

Project management concepts The Project window Project files The Help window

## **Tasks**

Creating a task list Modifying a task list The Work Breakdown Structure

## **Task scheduling**

Task links Task relationships Task options

The base calendar Resources and calendars Project costs

## **Views and tables**

Working with views Working with tables

**Filters, groups, and sorting**  Filters **Groups** Sorting tasks and resources

## **Finalising the task plan**

Finalising schedules Handling resource conflicts

### **Resource management**

### After completing this course, students will know how to:

- Discuss basic project management concepts and principles; identify project view options, interface components, and Gantt chart elements; create and save a project file; and get help on using Microsoft Project.
- Create a task list, using both manual and automatic scheduling modes; set durations; modify a task list; establish a Work Breakdown Structure; hide columns; set milestones; and format the Sheet pane and the Gantt chart.
- Link tasks to establish a project schedule; modify task predecessors; set lag time and lead time; add recurring tasks; work in Network Diagram view; modify task relationships; apply different task types; and set task constraints.
- Create a base calendar and edit the working time; create a resource pool and a resource calendar; assign resources to tasks; create and apply a task calendar; enter resource costs; and use the Cost table.
- Work in Calendar view and Resource Form view; add tasks to the Timeline, format the Timeline, and copy the Timeline to other Office applications; work with tables and create tables; and display WBS outline numbers.
- Apply filters, highlighting, AutoFilters, and custom filters; group tasks and resources; create custom groups; sort tasks and resources; and renumber a sorted task list or resource list.
- Display the critical path and slack; edit effort-driven schedules to fine-tune a project; and resolve resource conflicts by applying both automatic and manual resource leveling.

### **Prerequisites**

Windows XP: Basic, Windows Vista: Basic, or Windows 7: Basic or equivalent experience.